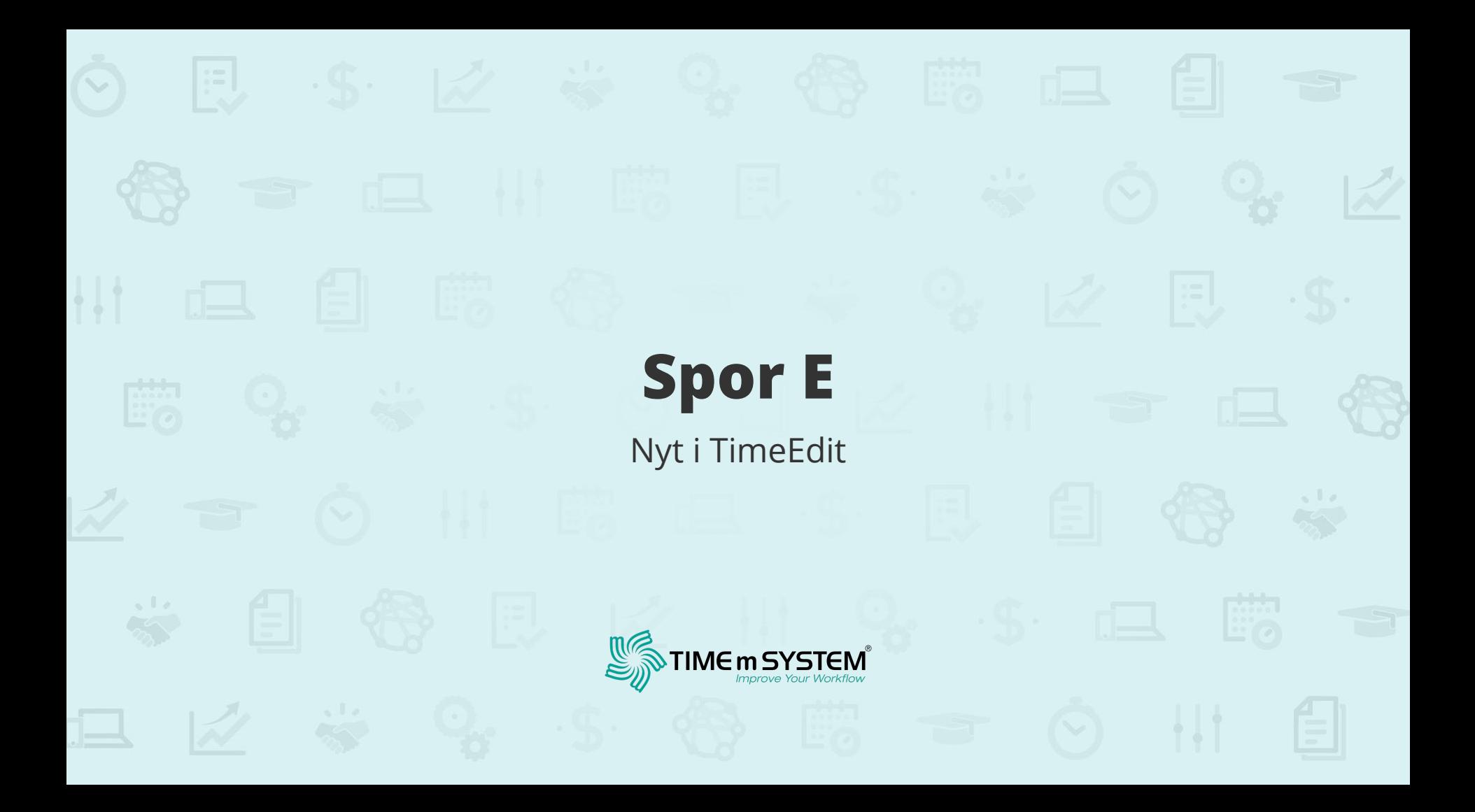

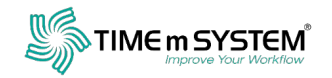

# **Praktiske oplysninger**

#### Tag brugt service med ud af lokalet!

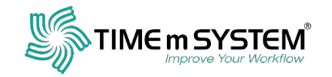

### **Præsentation** af deltagere på spor E

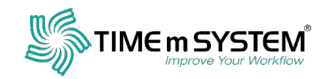

### **Workflow**

#### Pre-planning & data collection

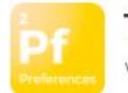

**TE Plan** Workforce management

planning

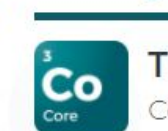

**TE Core** Course scheduling & resource

management

**Scheduling & resource** 

management

**Publishing &** reservations

*l*iewer

**TE Viewer** Schedule viewer

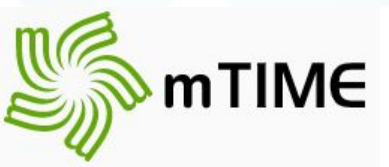

E 图 Exchange Office 365

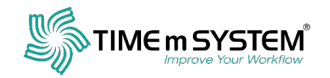

# **Kundepræsentation**

Skemalægning hos DSKD - Anja Andersen

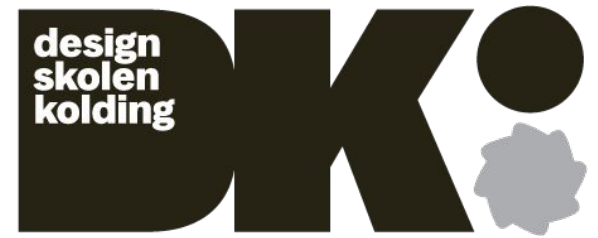

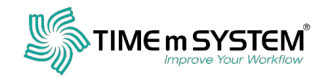

### **TE Preferences**

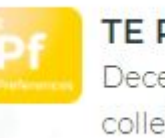

**TE Preferences** Decentralized scheduling input collection.

Linn Treutiger fra TimeEdit demonstrerer live fra Sverige!

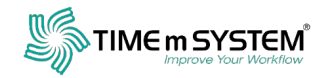

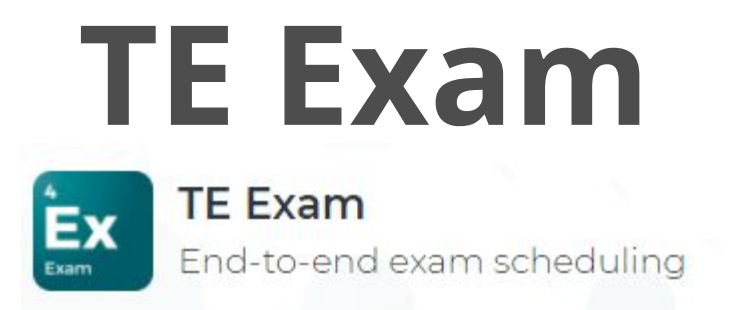

#### Linn Treutiger fra TimeEdit demonstrerer live fra Sverige!

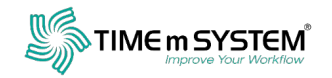

## **Tips, tricks og nye features**

- Ændre på objekter fra TE Viewer
- Brugerdefinerede ugenavne
- Kopiere ID på brikker der ikke ændres i masseændring
- Tags i TimeEdit
- TE Viewer: gruppering
- Membership exceptions

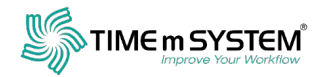

9

### Ændre på objekter fra TE Viewer

Man kan nu ændre på skemabrikkers objekter i TE Viewer. Dette skal dog sættes op i systemet før det kan bruges.

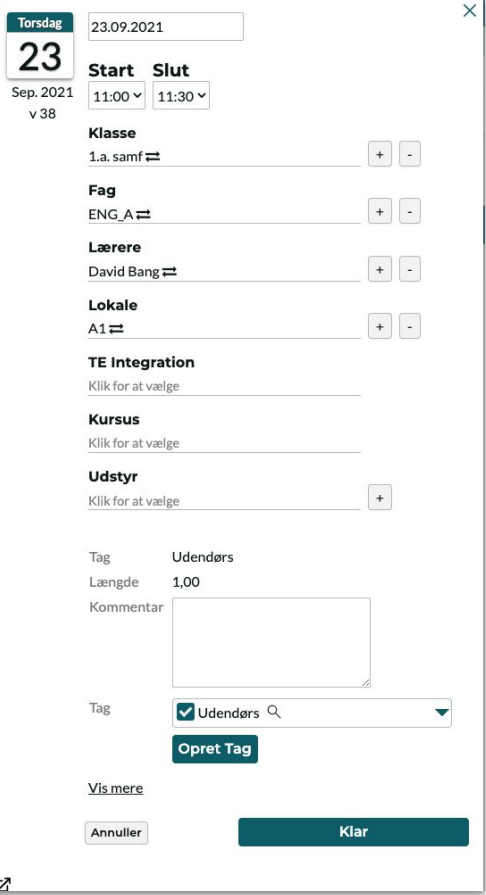

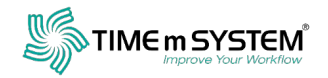

#### Tags i TimeEdit

Man kan nu tilføje tags til sine reservationer:

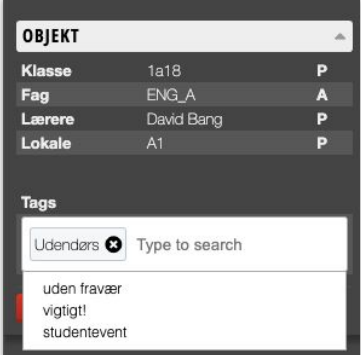

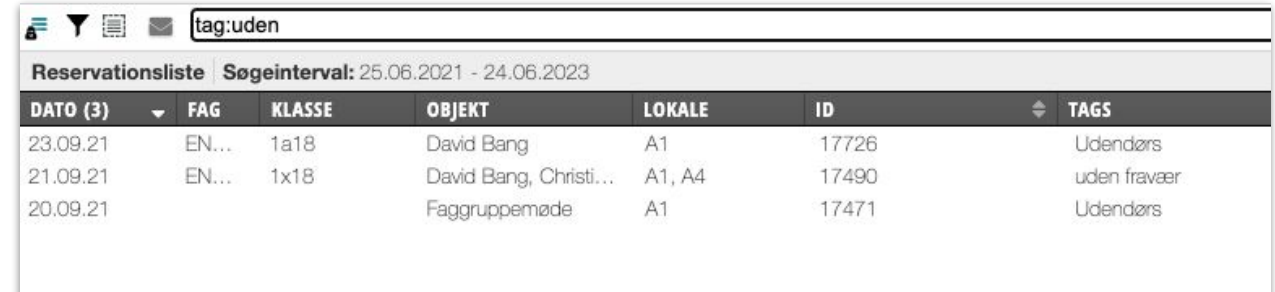

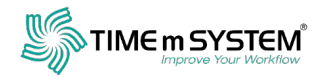

### Tags i TimeEdit

N

Man kan også tilføje, redigere og fremsøge Tags i Viewer

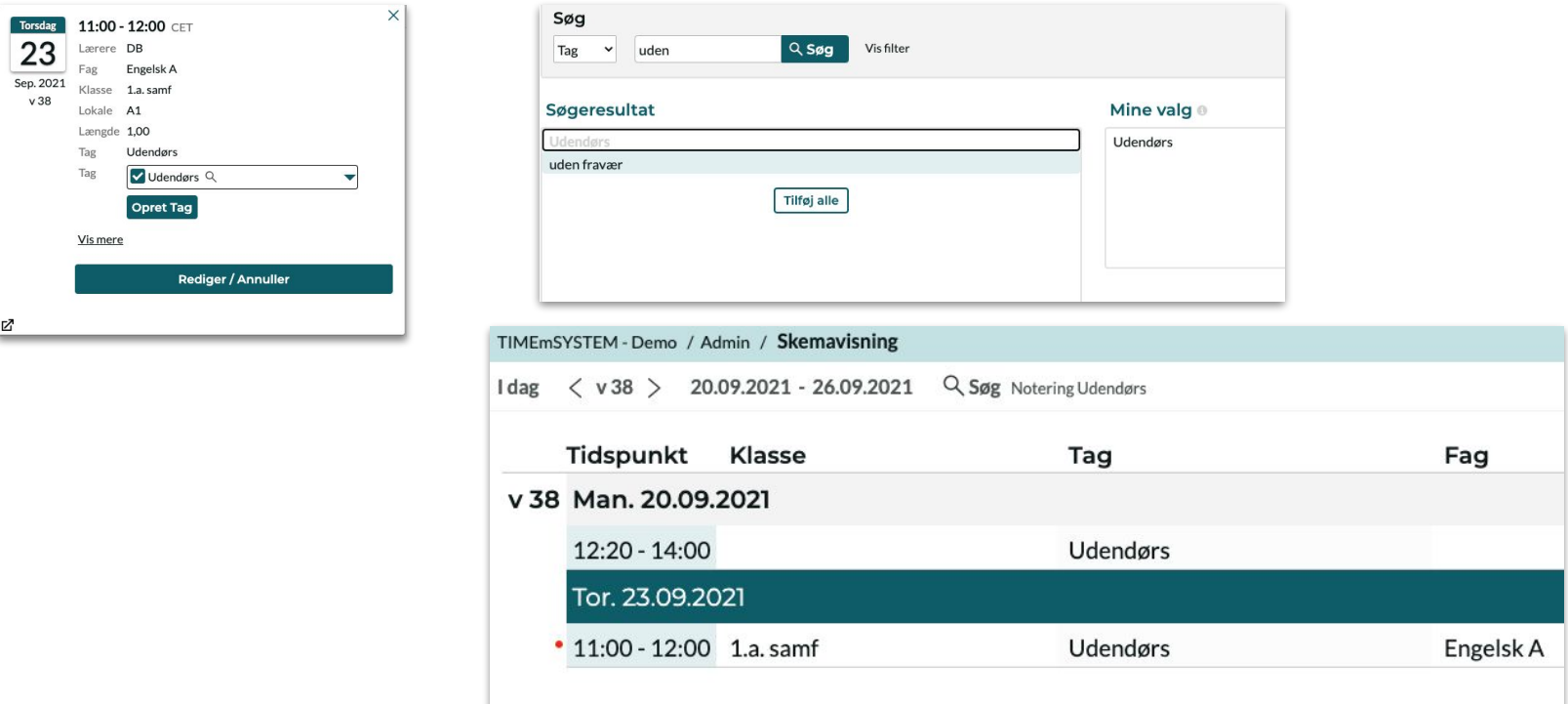

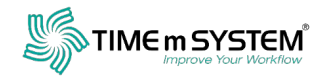

#### Brugerdefinerede ugenavne

Via administrator-knappen kan man oprette brugerdefinerede ugenavne:

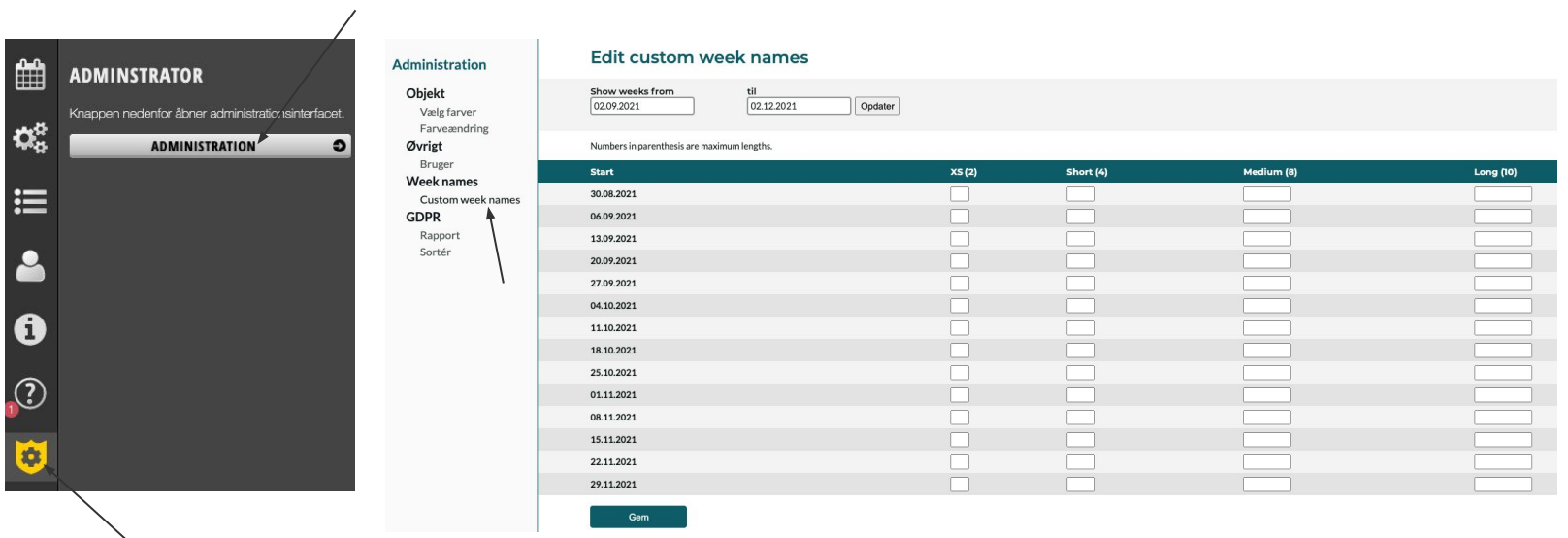

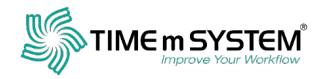

#### Kopiere ID på brikker der ikke kan ændres i masseændring

Fejl fra resultatlisten (ID'er) kan kopieres i det format, der læses af reservationslisten, og kan indsættes i søgefeltet på

reservationslisten for at arbejde videre med de samme reservationer:

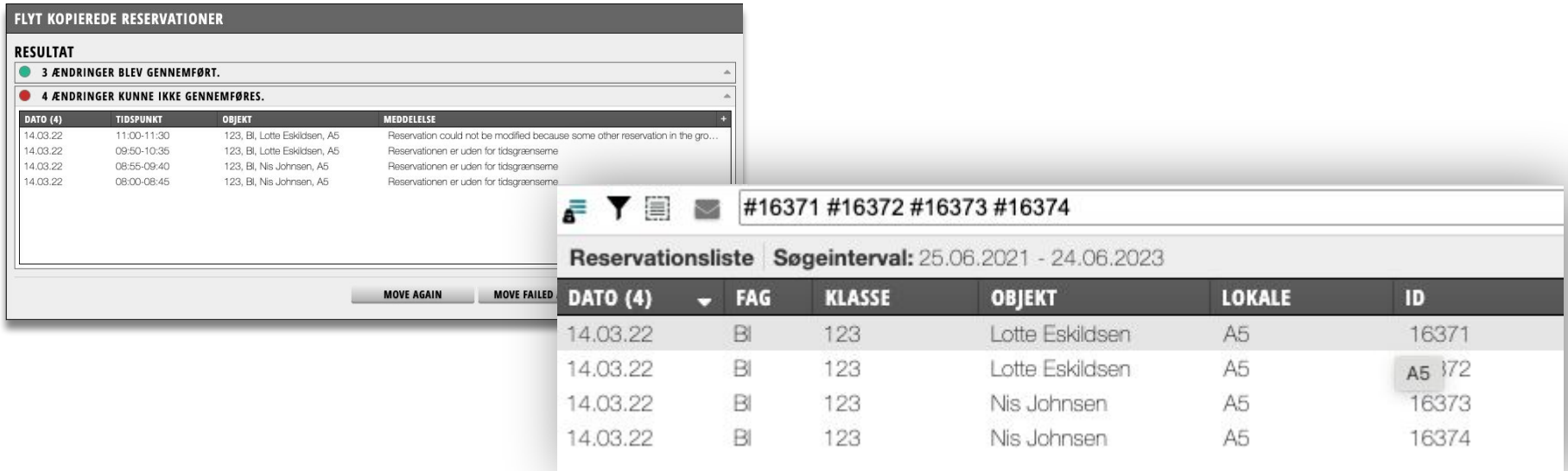

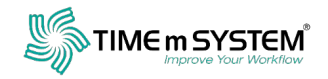

#### ● TE Viewer: gruppering efter objekt

Man kan gruppere sin visning efter objekter

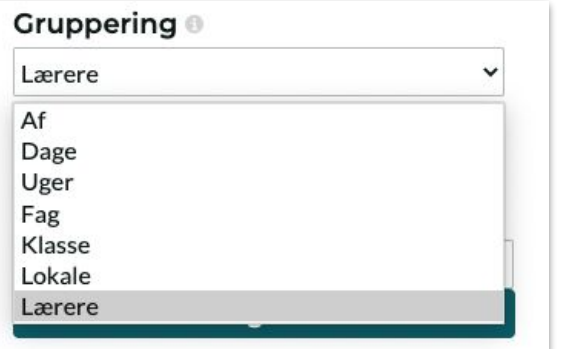

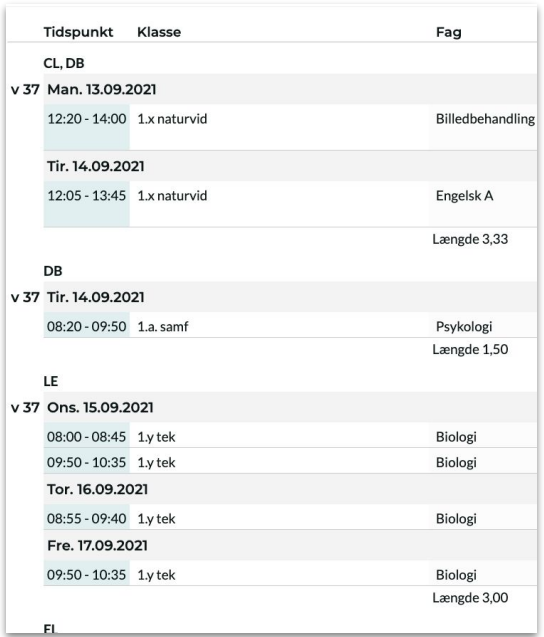

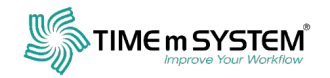

#### Membership exceptions Medlemsskaber kan undtages på specifikke skemabrikker

**IFLIDEDCUID EVEEDTIQUE /4 DECEDUATIONED** 

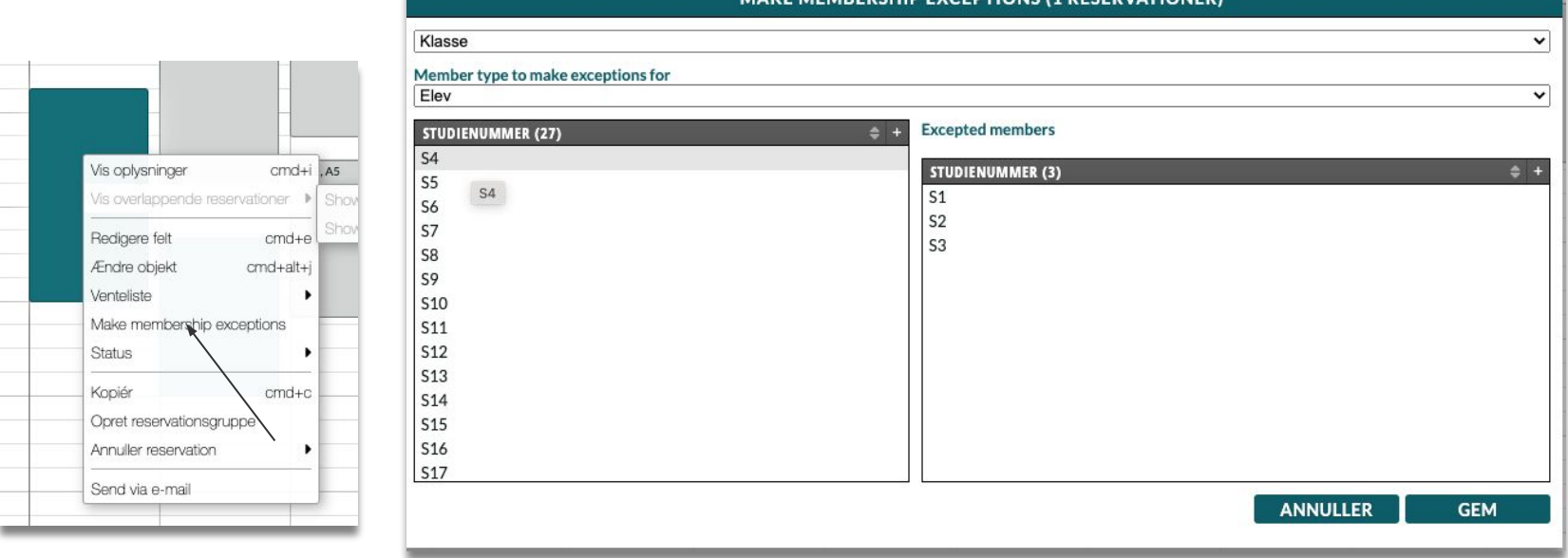

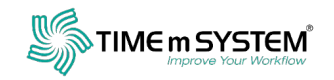

# **Nye tiltag fra TmS**

Webinarer og YouTube

- Pga. GDPR kan vi ikke dele tidligere optagelser af webinarer via YouTube
- Vi "starter forfra" med en ny række af korte webinarer
- Samtykke til optagelse ved tilmelding
- Deltagere vil få et link til det pågældende webinar

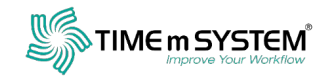

## **Webinarer**

- 15 20 min. varighed
- Afgrænsede emner
- Spørgsmål **efter** gennemgang af emne
- Videooptagelse og upload til YouTube **accepteres ved tilmelding**
- Spørgsmål evt. i separat video
- **En gang om ugen** fra uge 43 og året ud